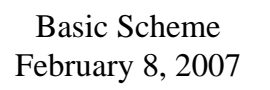

- Compound expressions
- Rules of evaluation
- Creating procedures by capturing common patterns

1/33

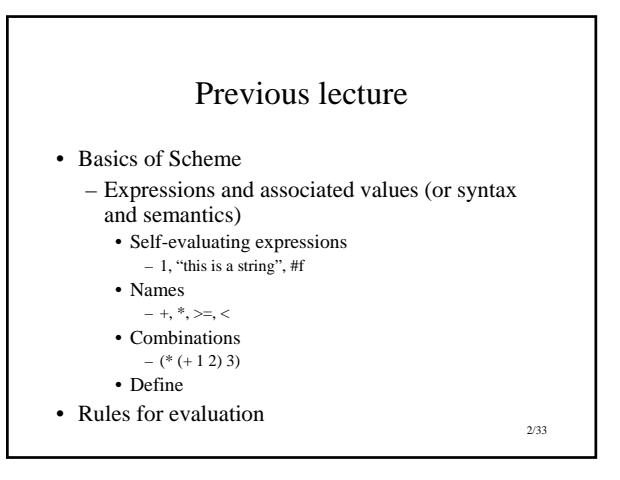

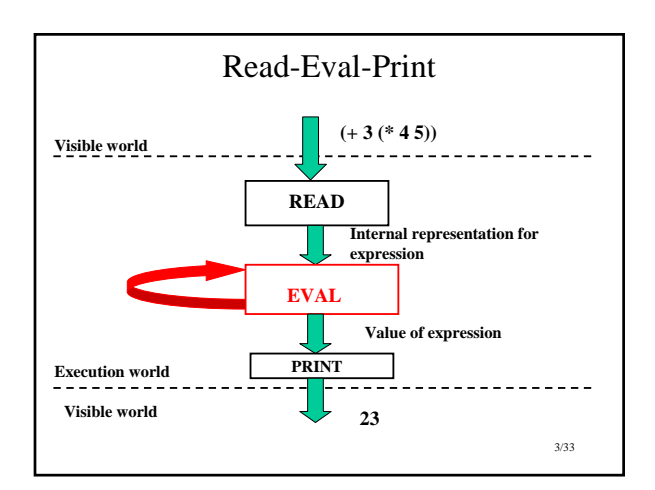

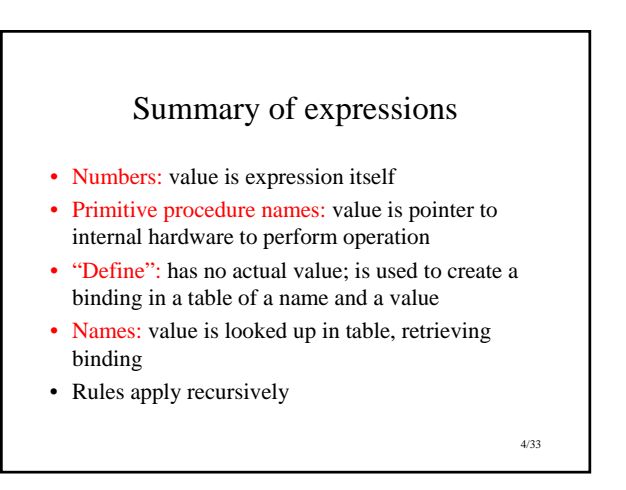

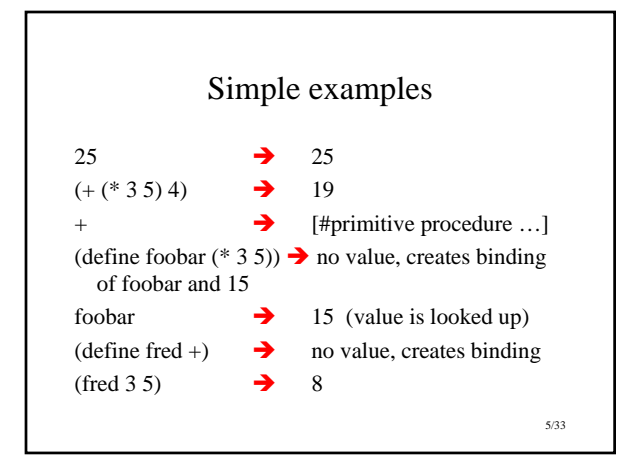

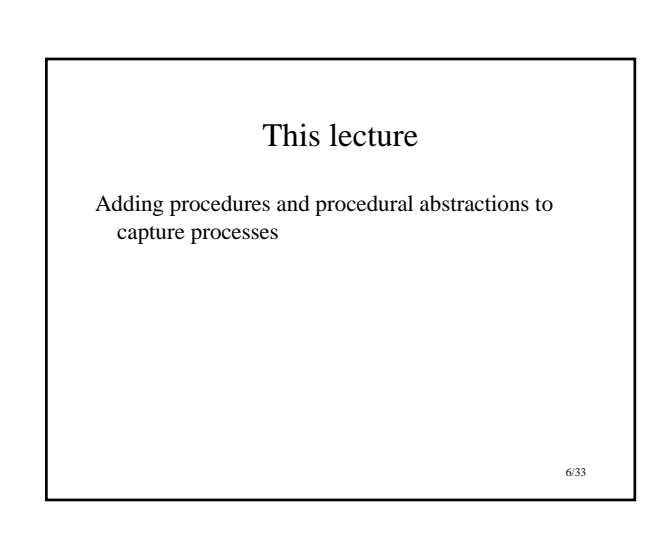

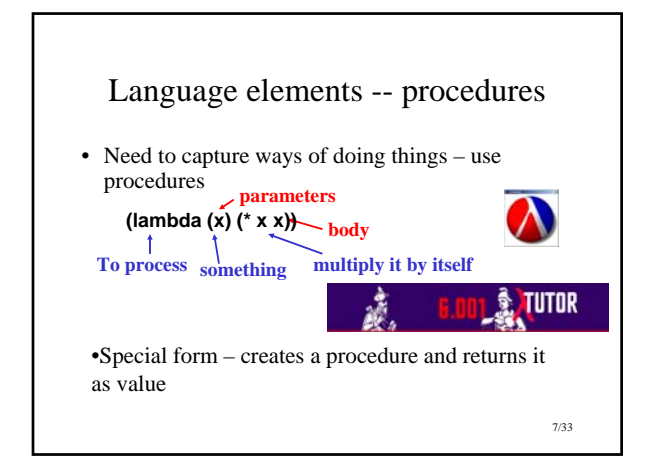

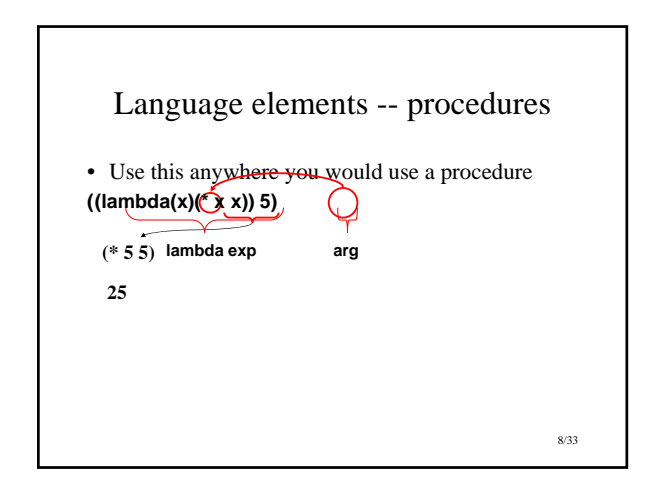

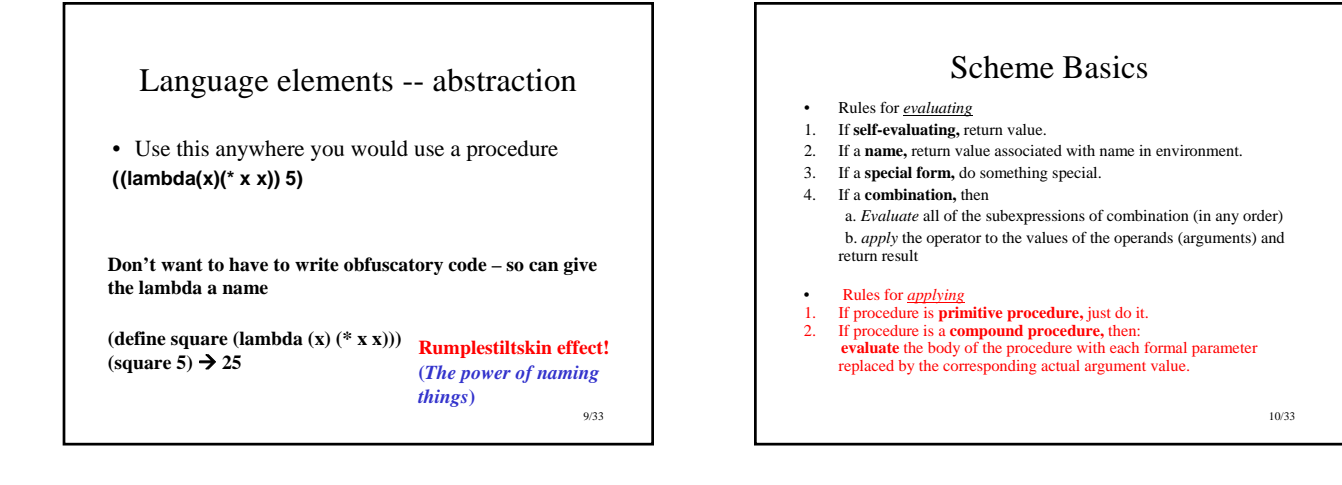

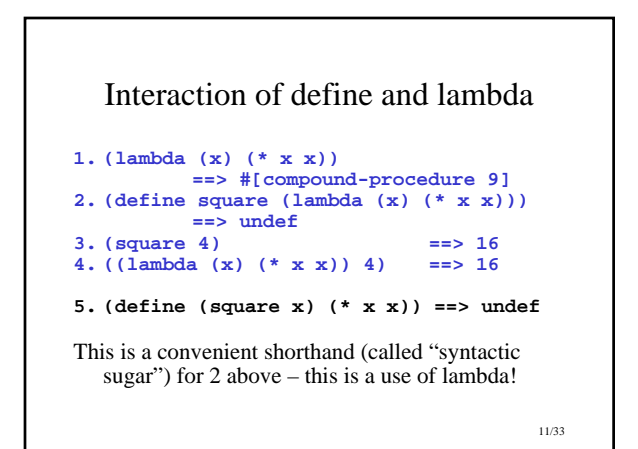

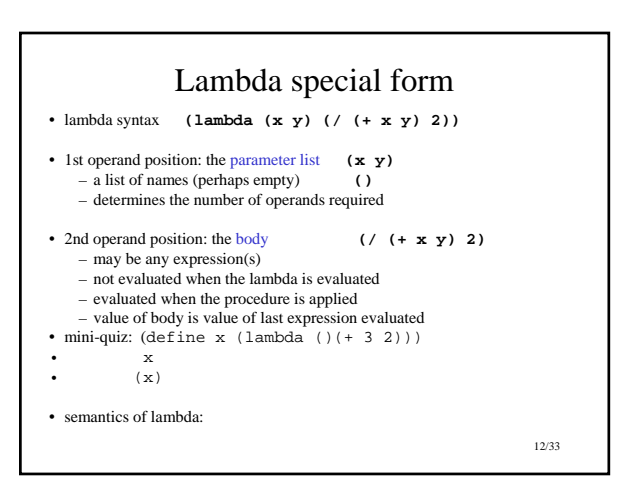

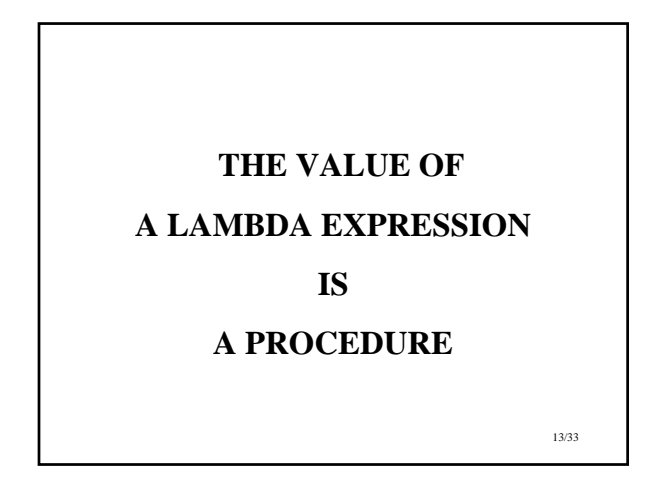

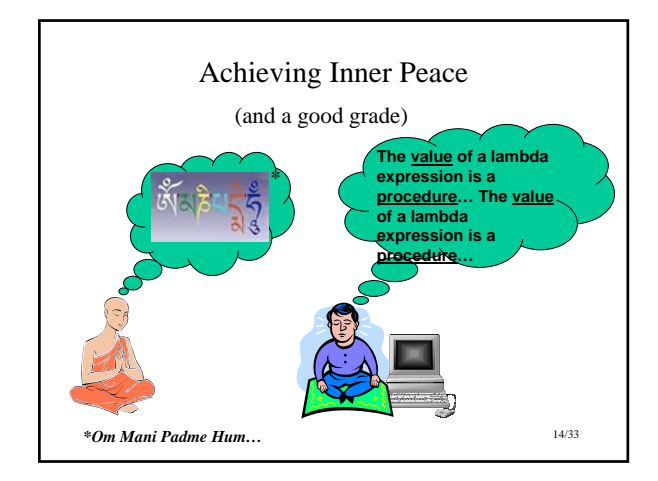

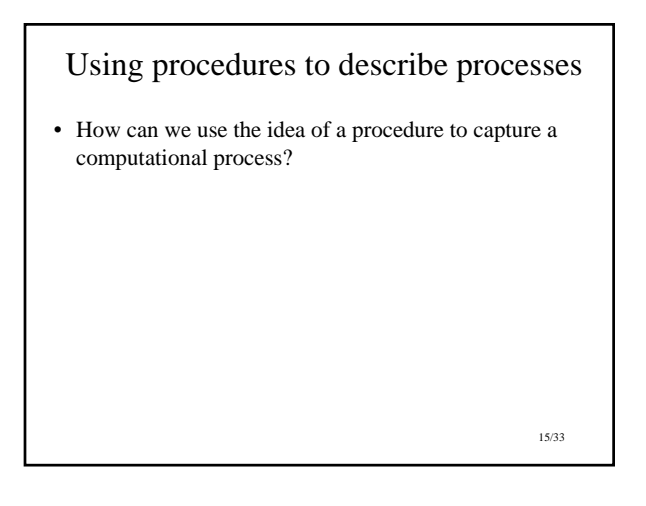

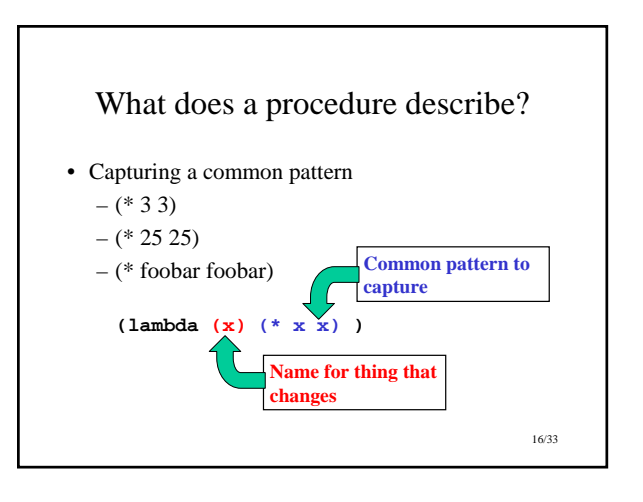

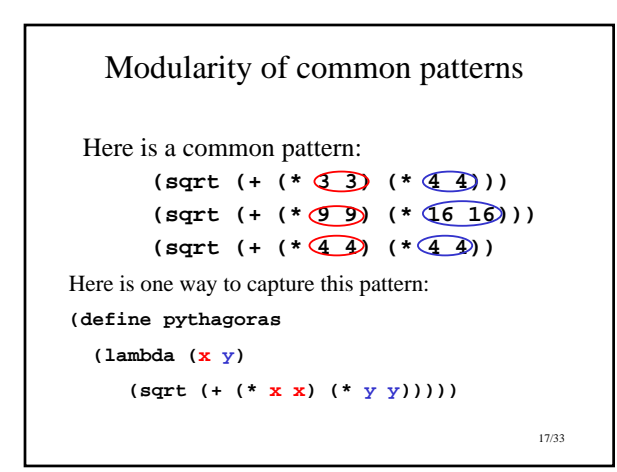

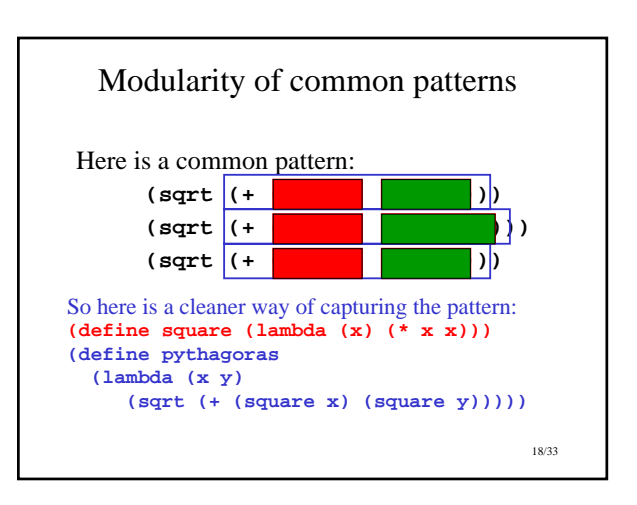

## Why?

- Breaking computation into modules that capture commonality
	- Enables reuse in other places (e.g. square)
- Isolates (abstracts away) details of computation within a procedure from use of the procedure
	- Useful even if used only *once* (i.e., a unique pattern)

 $(\text{define } (\text{comp } x y) \frac{1}{(\text{if } (x y) 17) (\text{if } (x y) 4))))$ 

**(define (comp x y)(/ (prod+17 x y) (sum+4 x y)))**

19/33

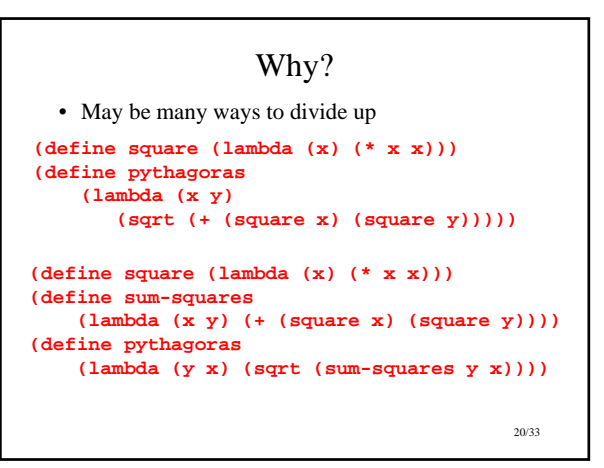

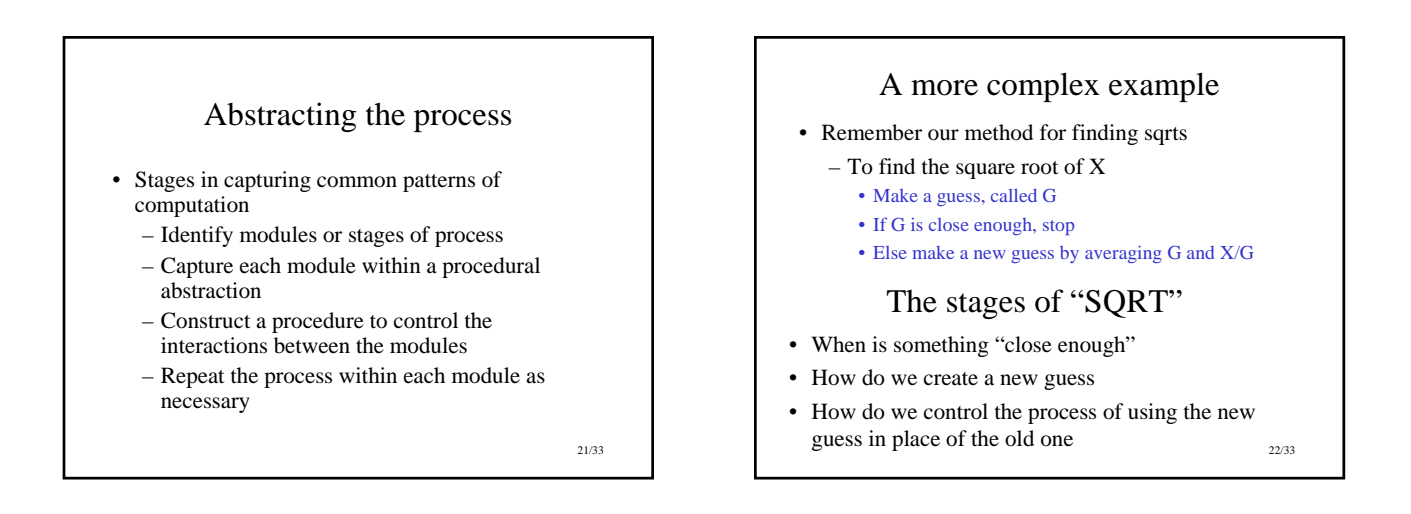

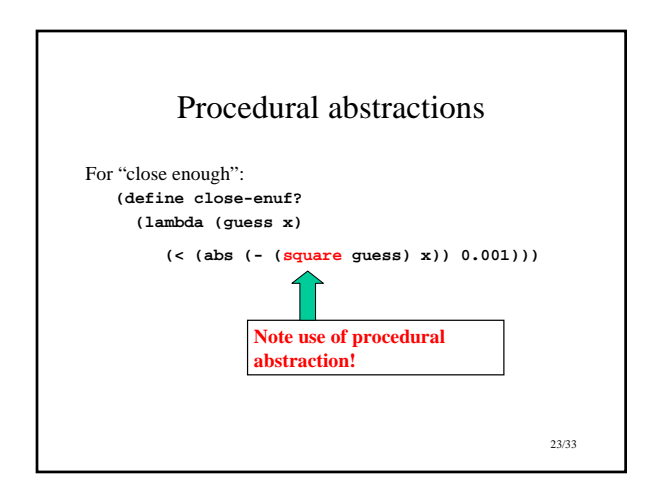

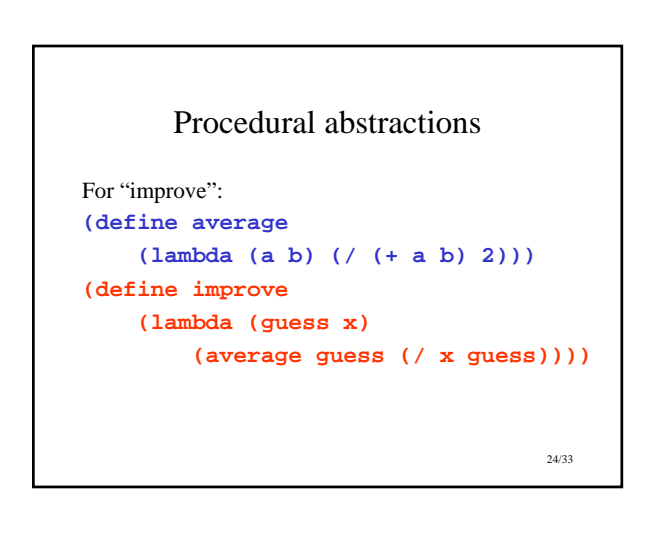

## Why this modularity?

• "Average" is something we are likely to want in other computations, so only need to create once

• Abstraction lets us separate implementation details from use

– Originally: **(define average**

**(lambda (a b) (/ (+ a b) 2)))** – Could redefine as

## **(define average**

## **(lambda (x y) (\* (+ x y) 0.5)))**

- No other changes needed to procedures that use **average**
- Also note that variables (or parameters) are internal to procedure cannot be referred to by name outside of scope of lambda

25/33

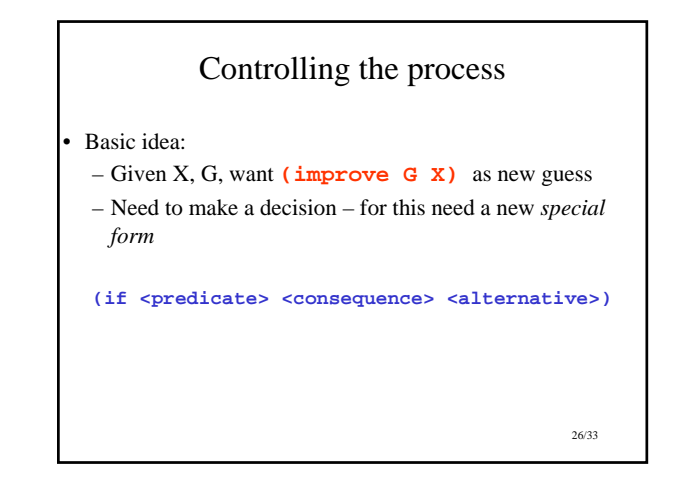

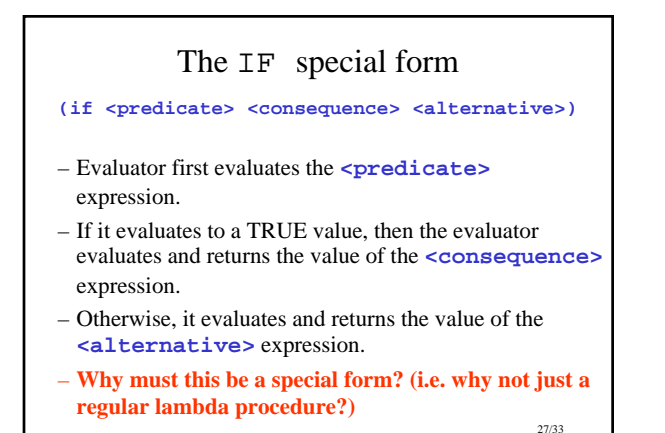

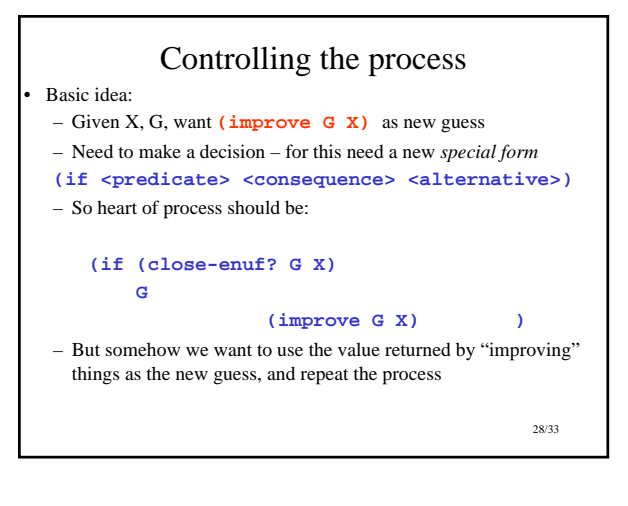

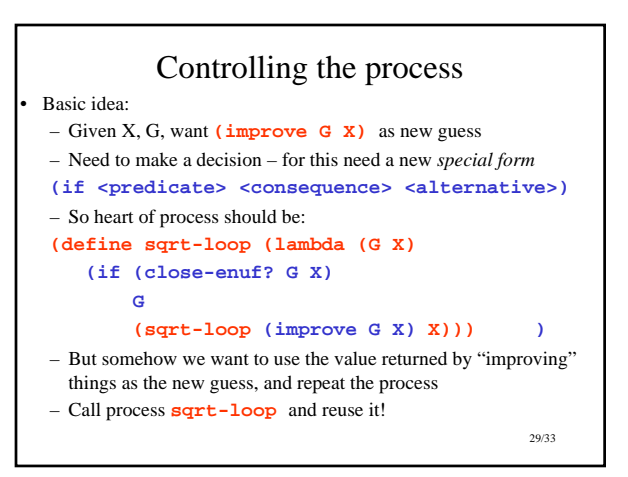

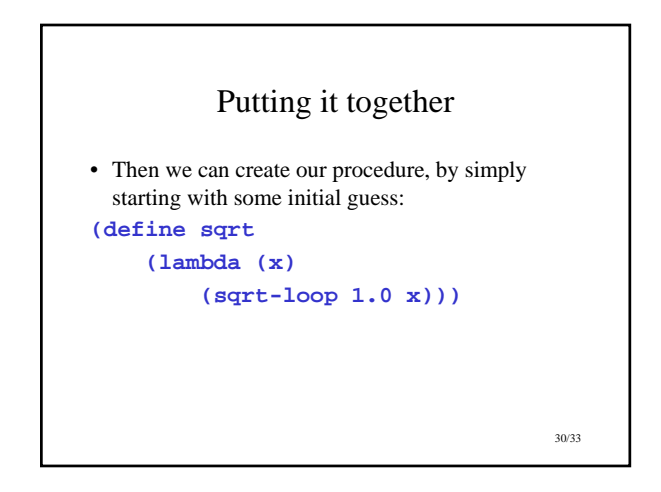

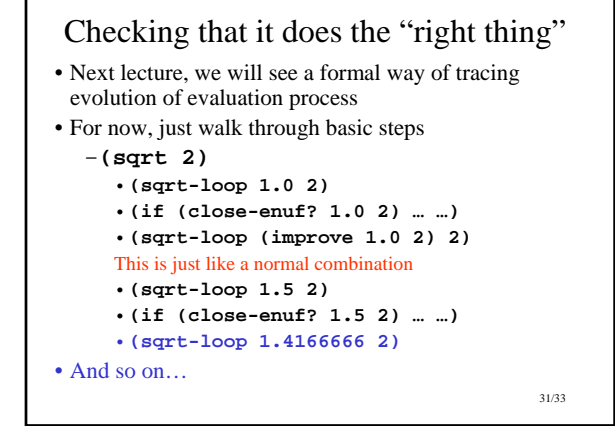

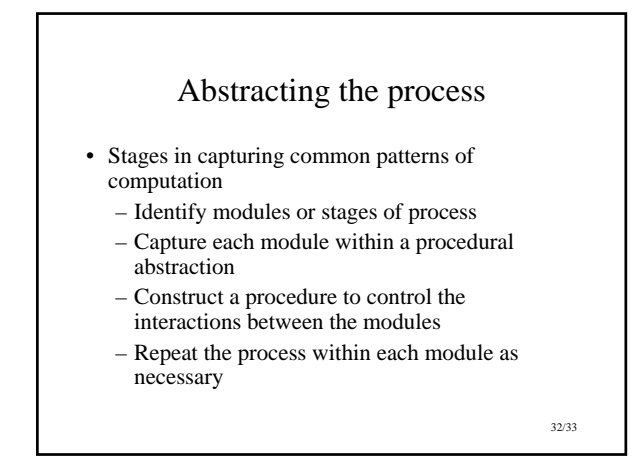

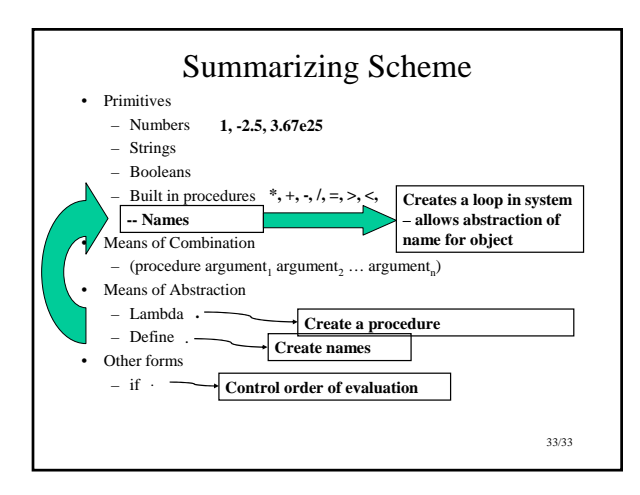